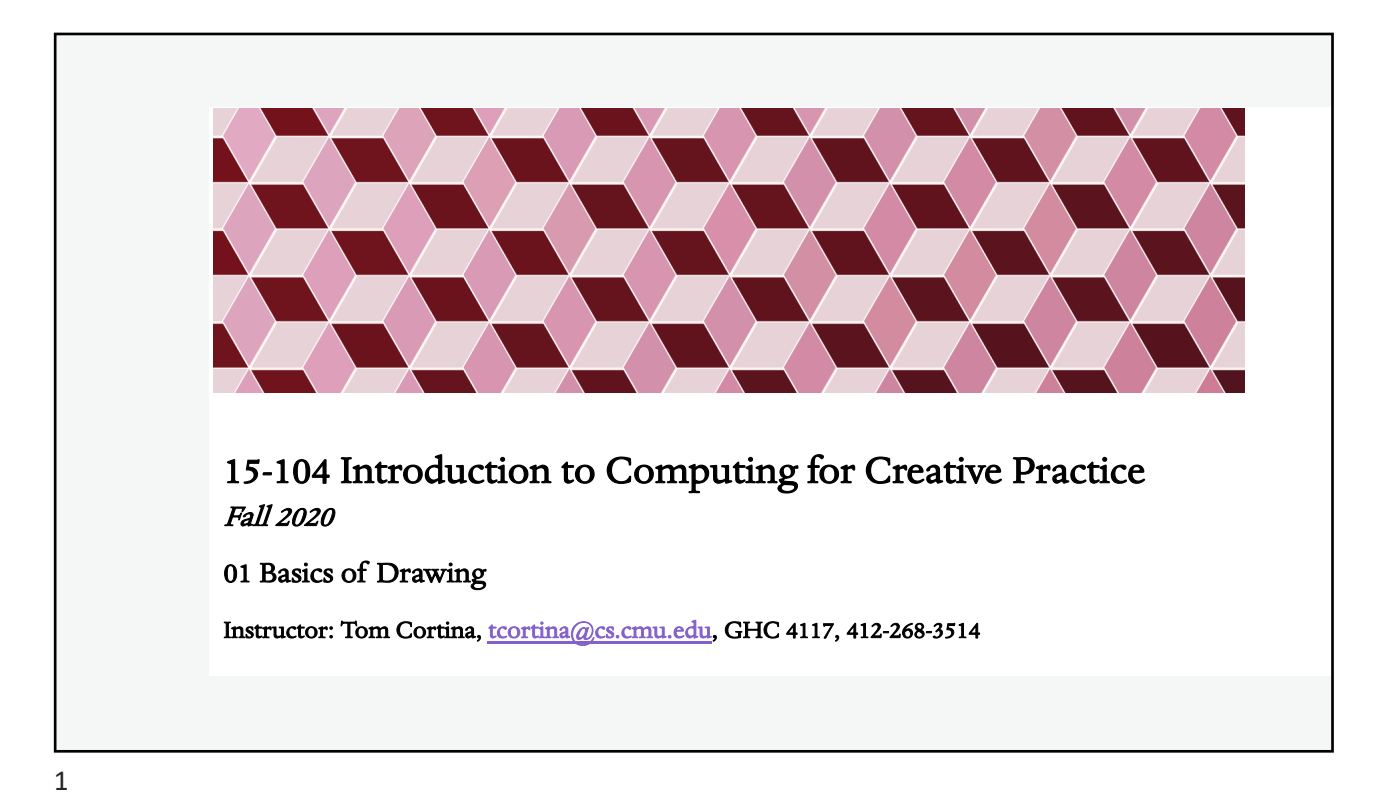

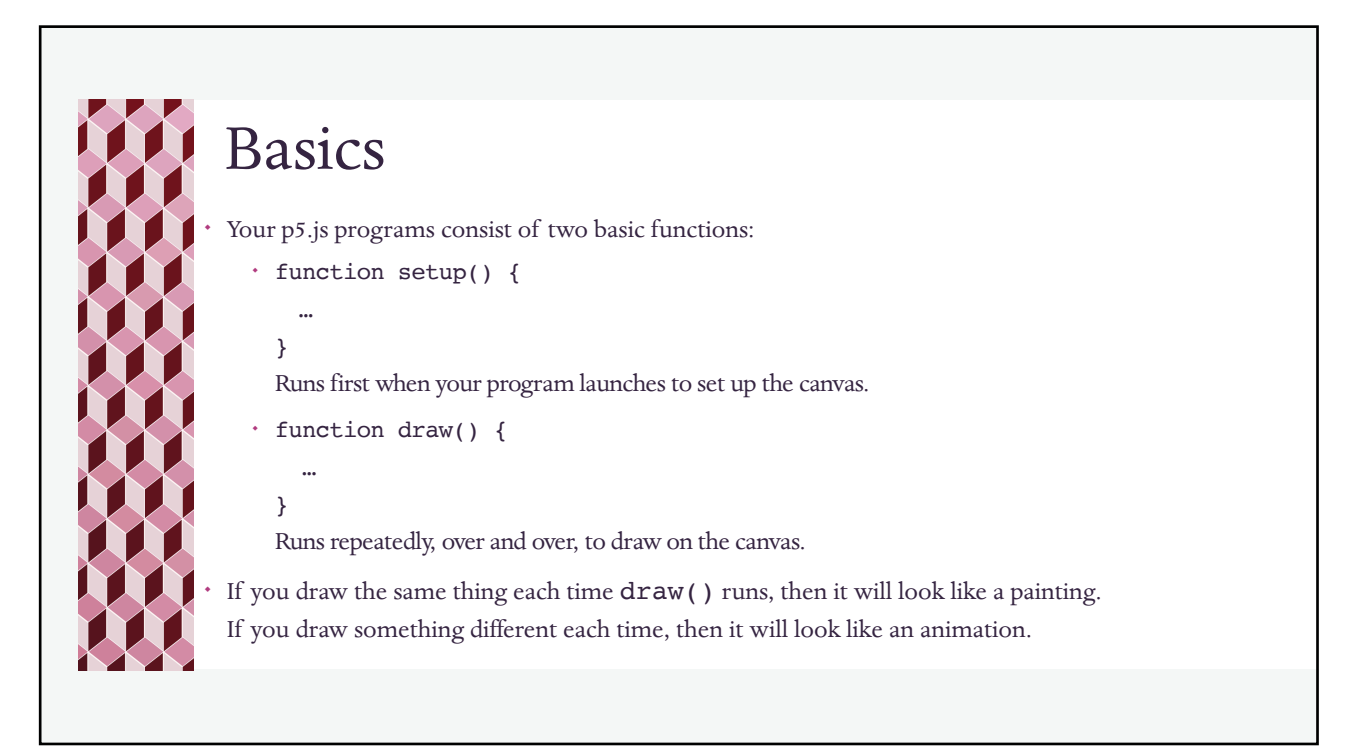

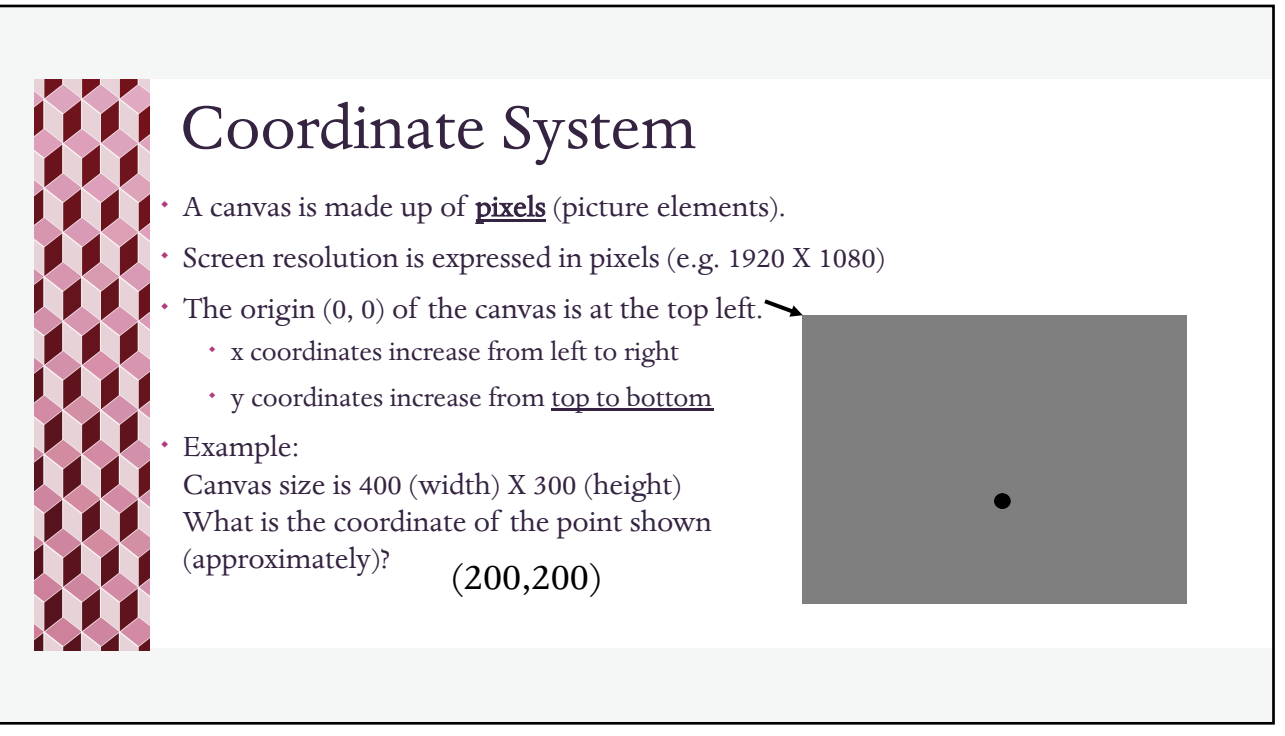

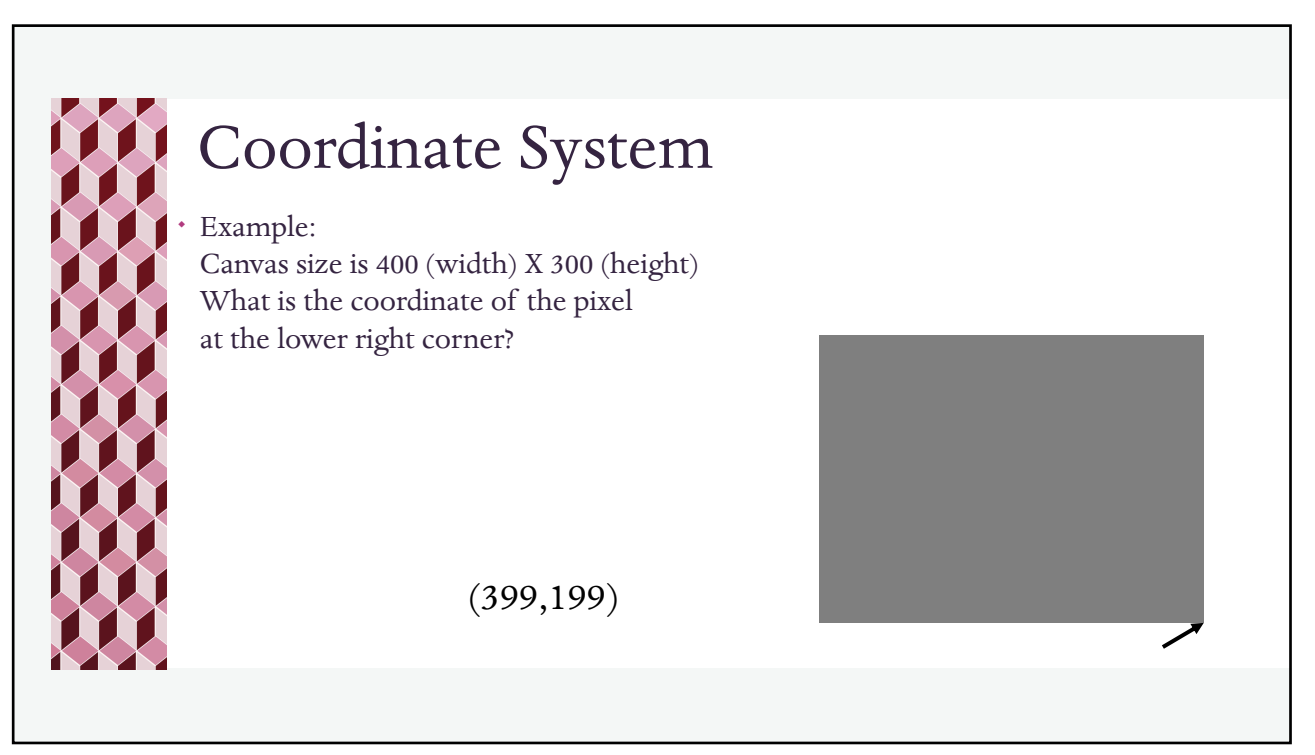

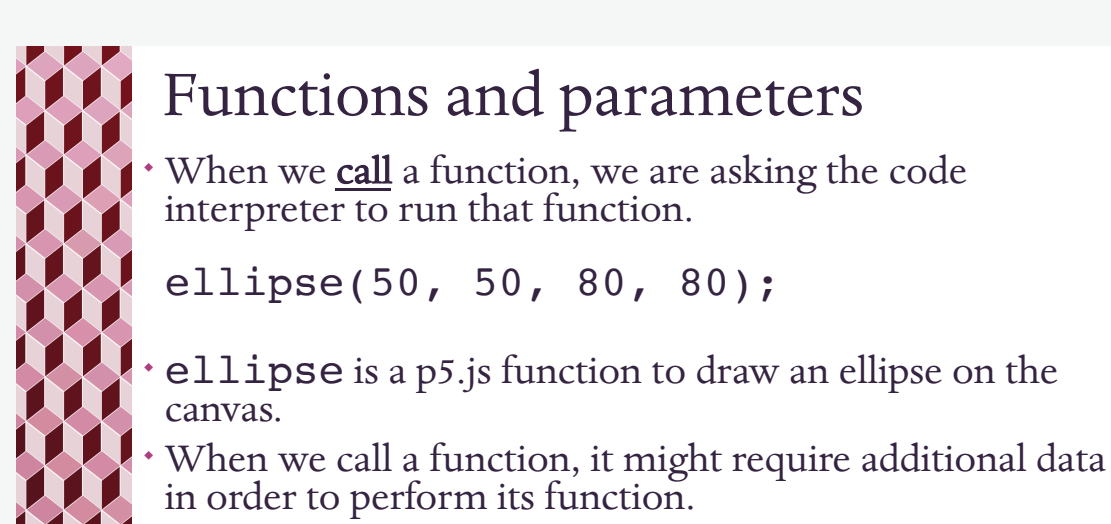

¬ The data value(s) supplied to the function are called arguments (sometimes parameters).

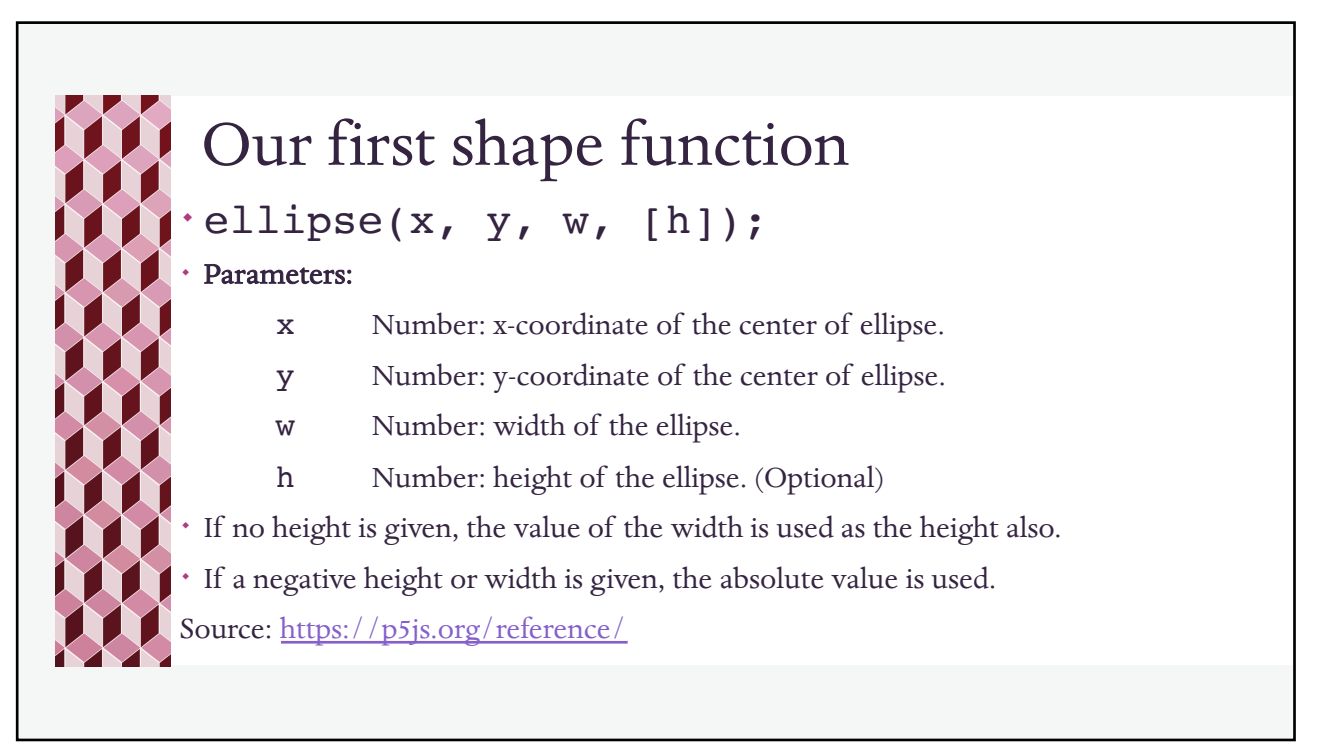

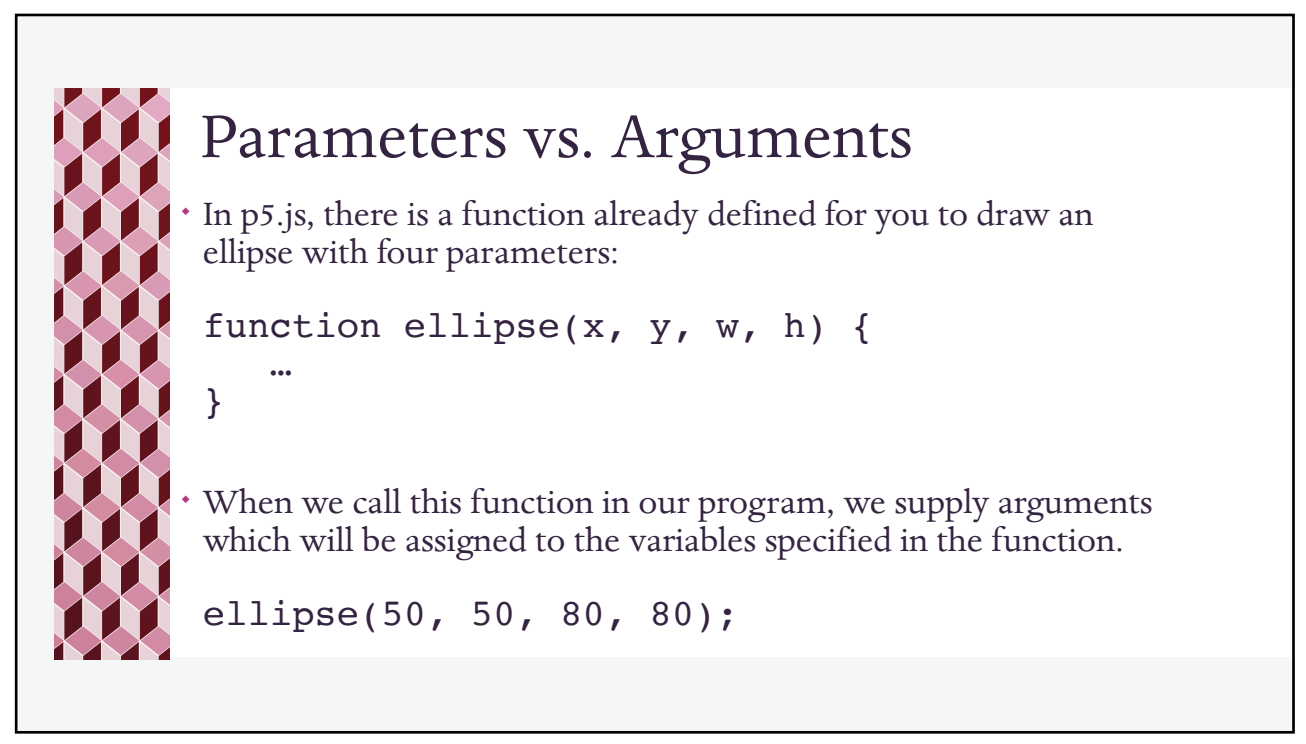

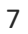

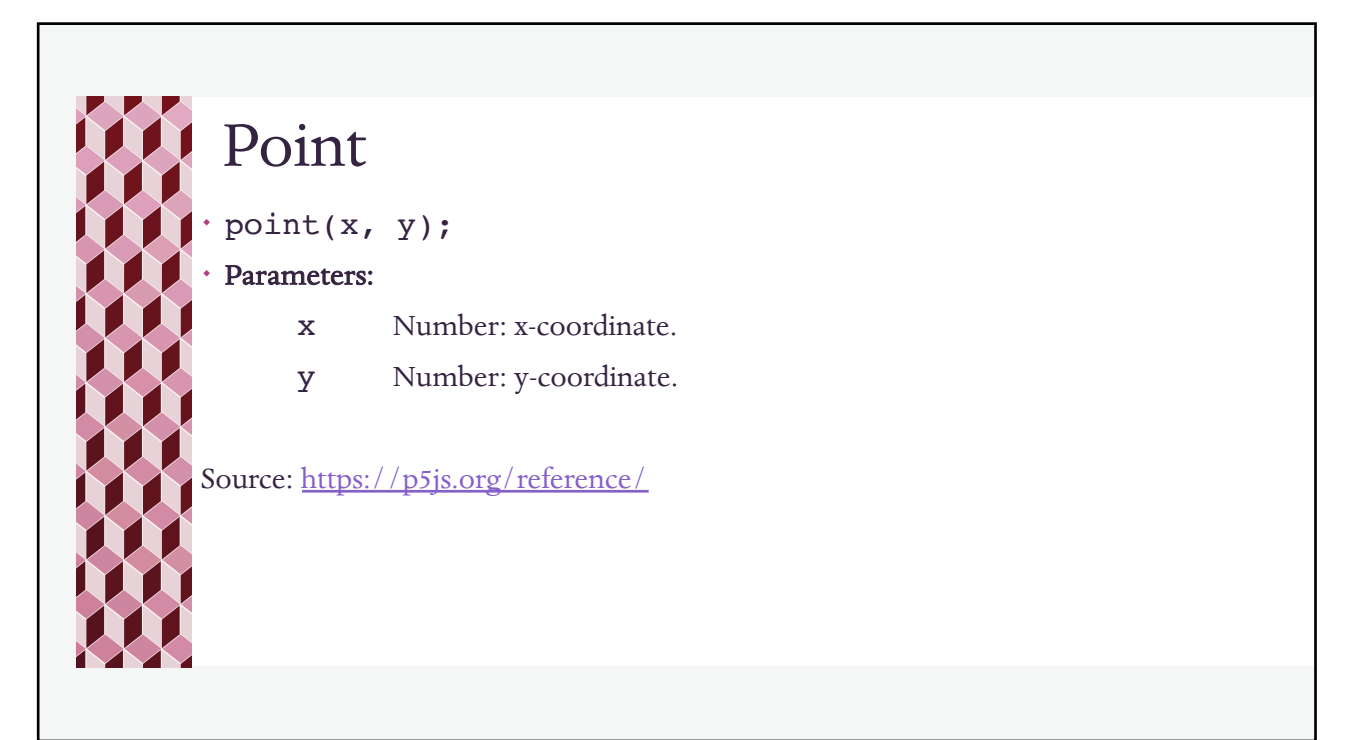

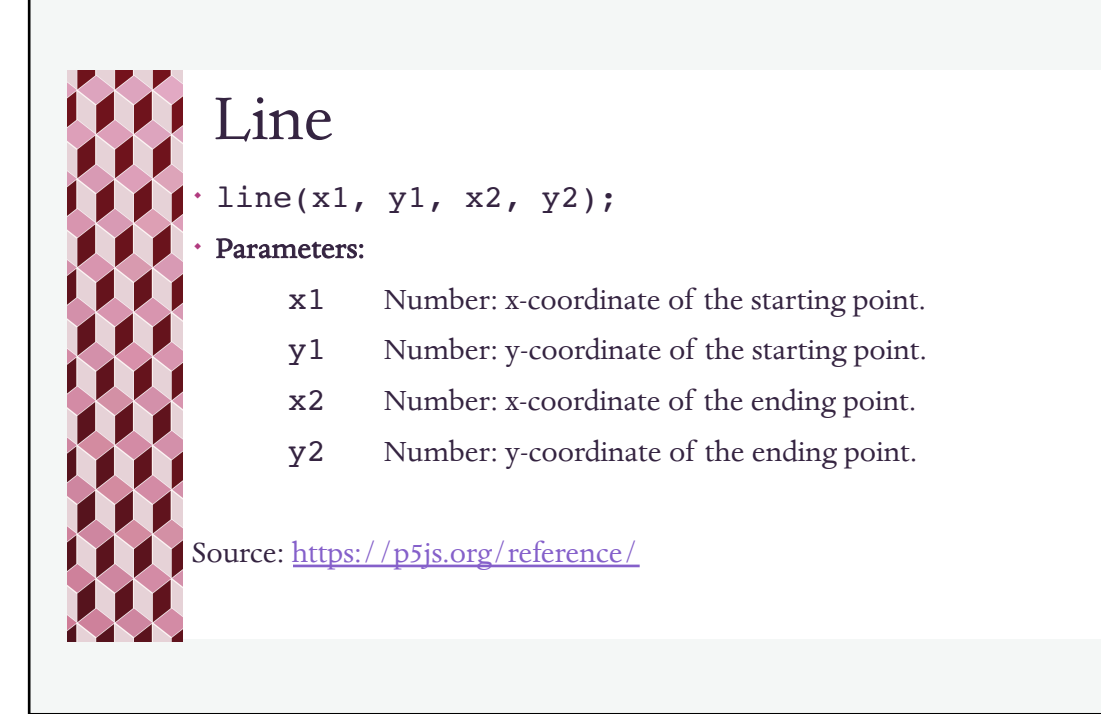

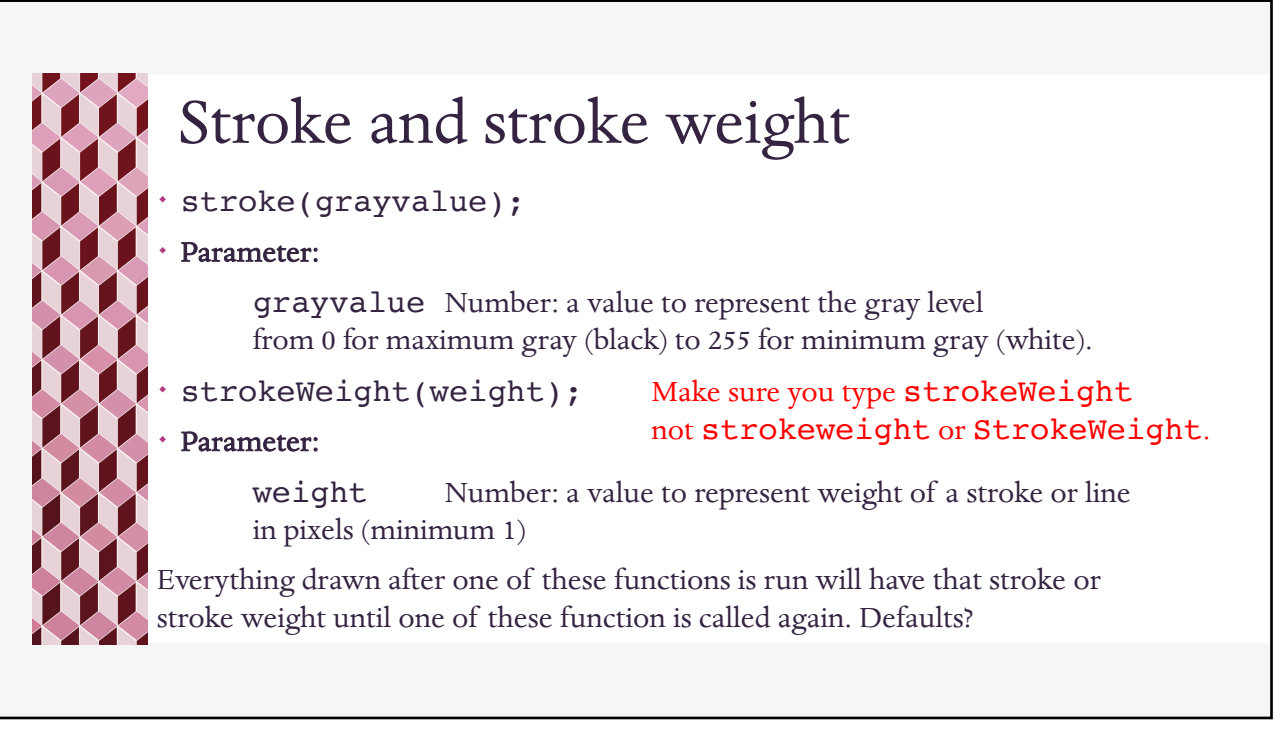

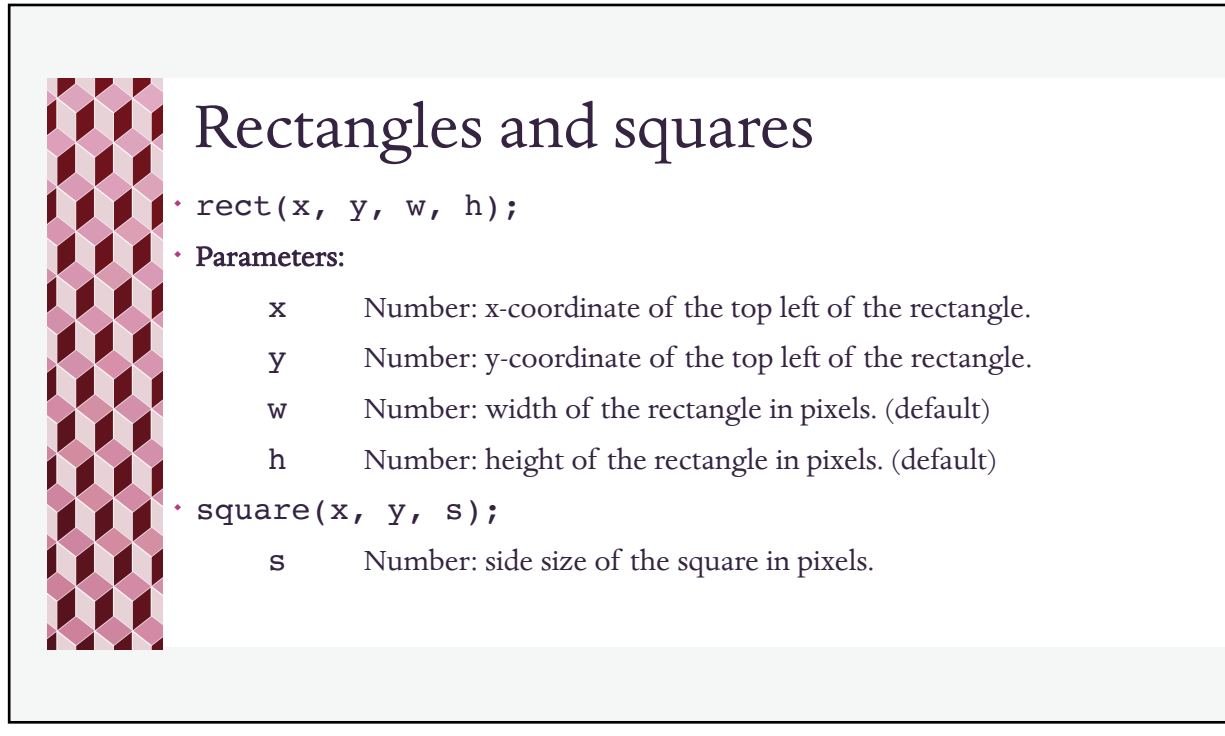

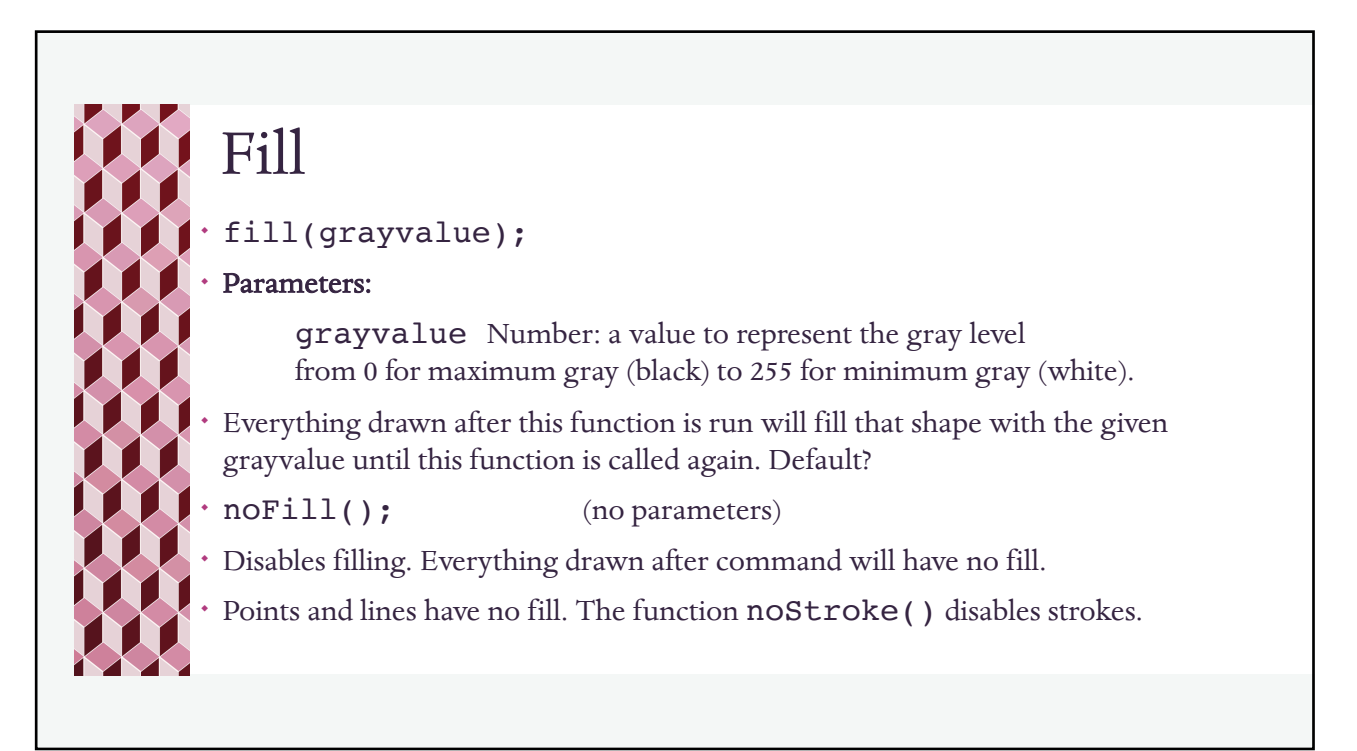

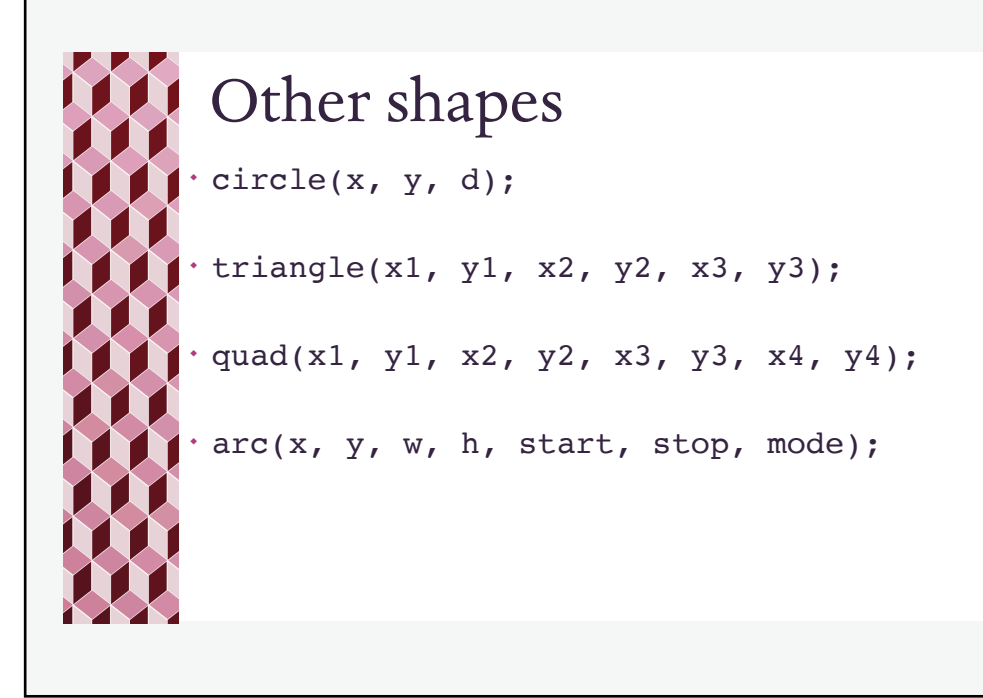

## Color! Pixels can have color (of course). A popular model for programming is the RGB model, where each pixel is made up of a mixture of red, green and blue. (we will use others later)  $fill(r, g, b, [alpha])$ ; stroke(r, g, b, [alpha]); Parameters: r Number: Amount of red (0 to 255, inclusive). y Number: Amount of green (0 to 255, inclusive). w Number: Amount of blue (0 to 255, inclusive). alpha Number: Opacity  $(0 =$  transparent, to 255=fully opaque).

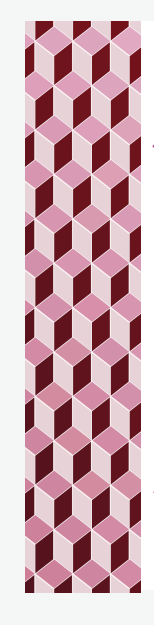

## RGB

The RGB color model is *additive* in the sense that the three light beams are added together, and their light spectra add, wavelength for wavelength, to make the final color's spectrum. (Wikipedia)

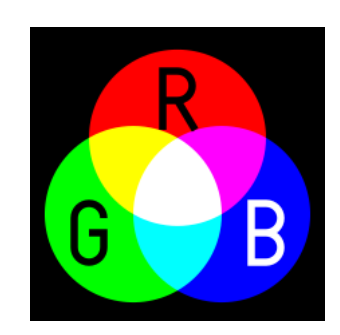

[https://www.rapidtables.com/web/color/RGB\\_C](https://www.rapidtables.com/web/color/RGB_Color.html)olor.html

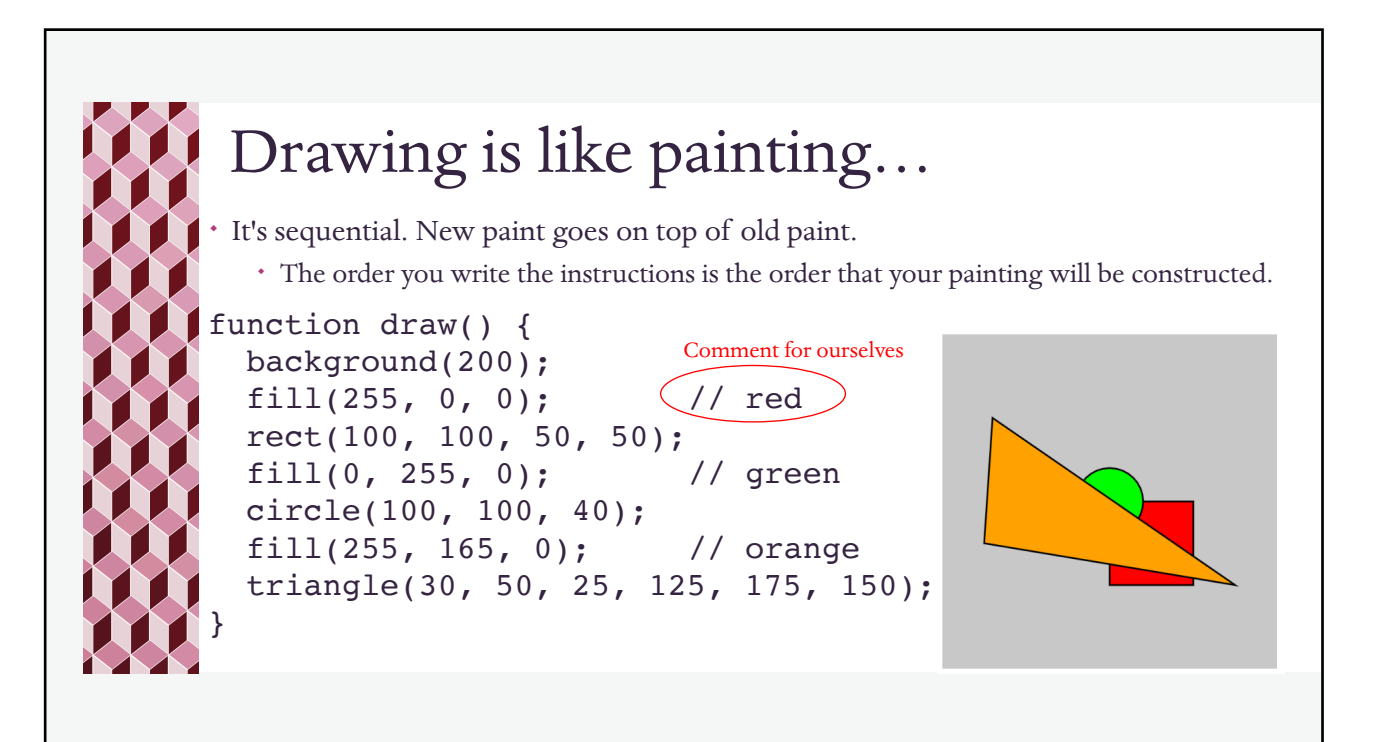

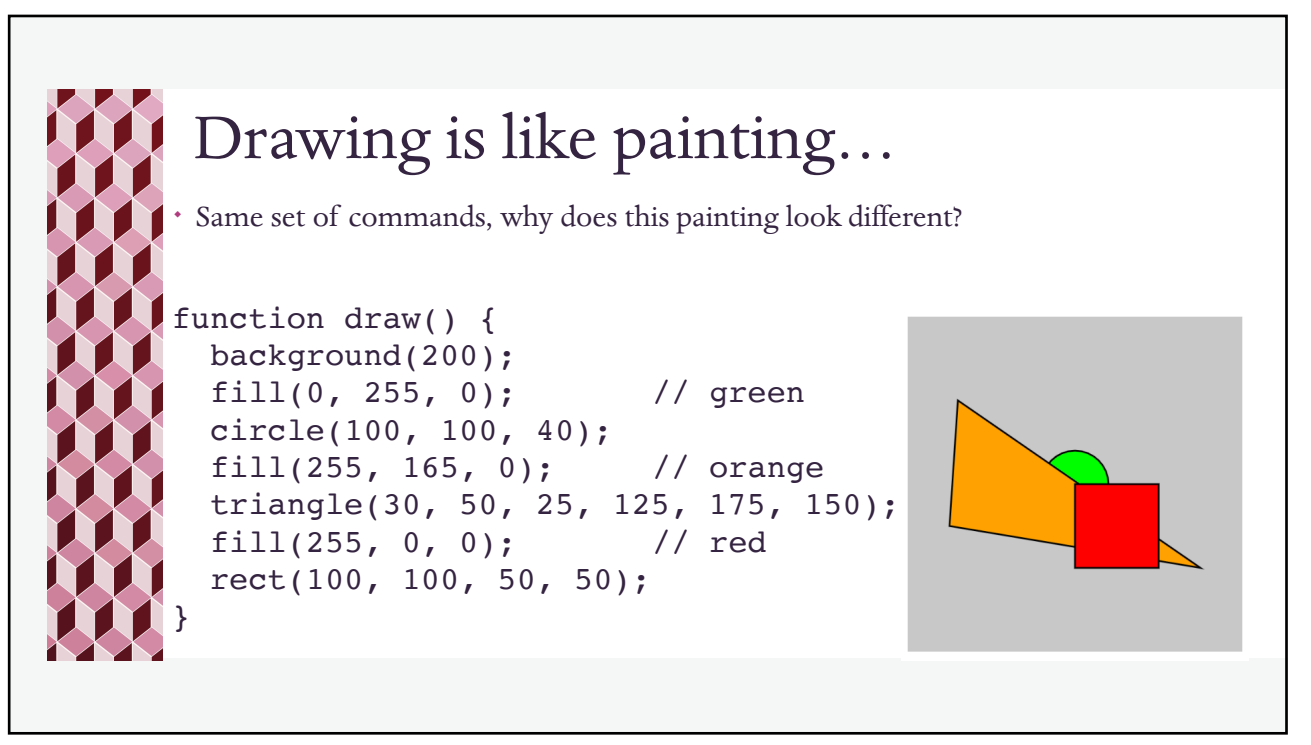

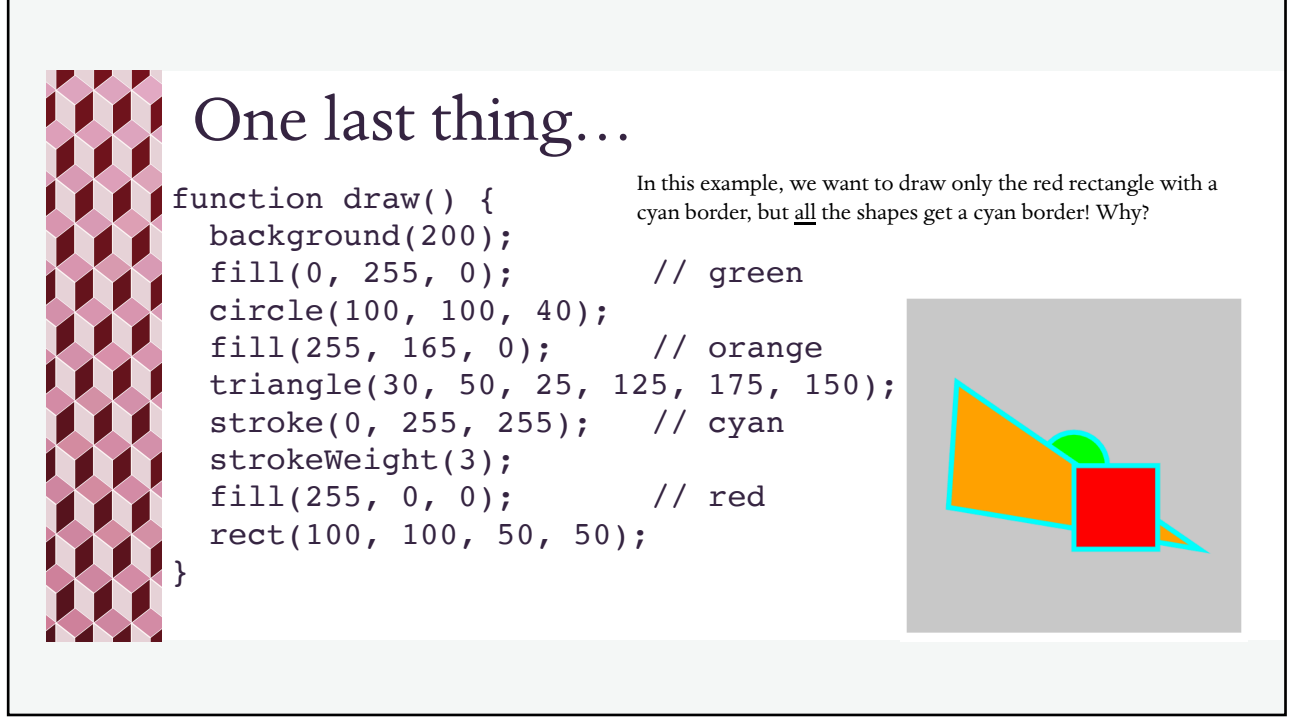

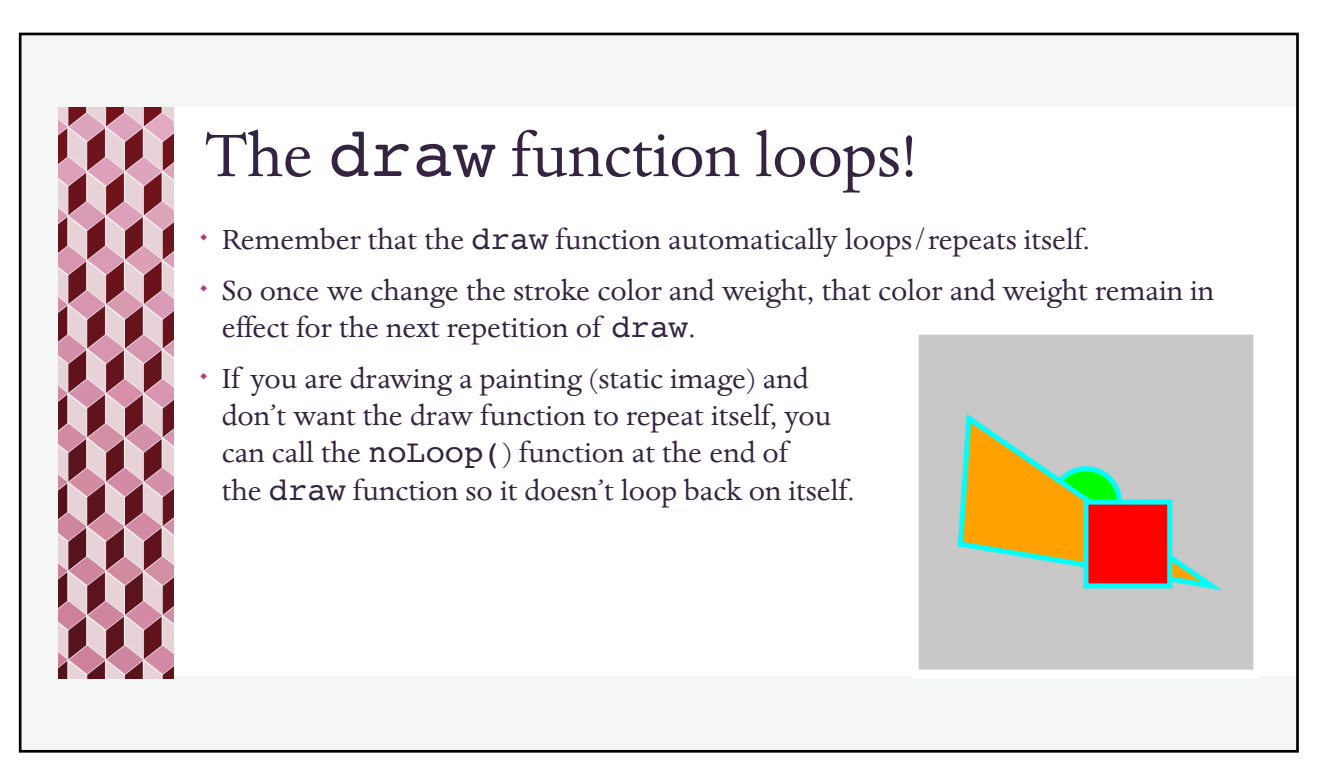

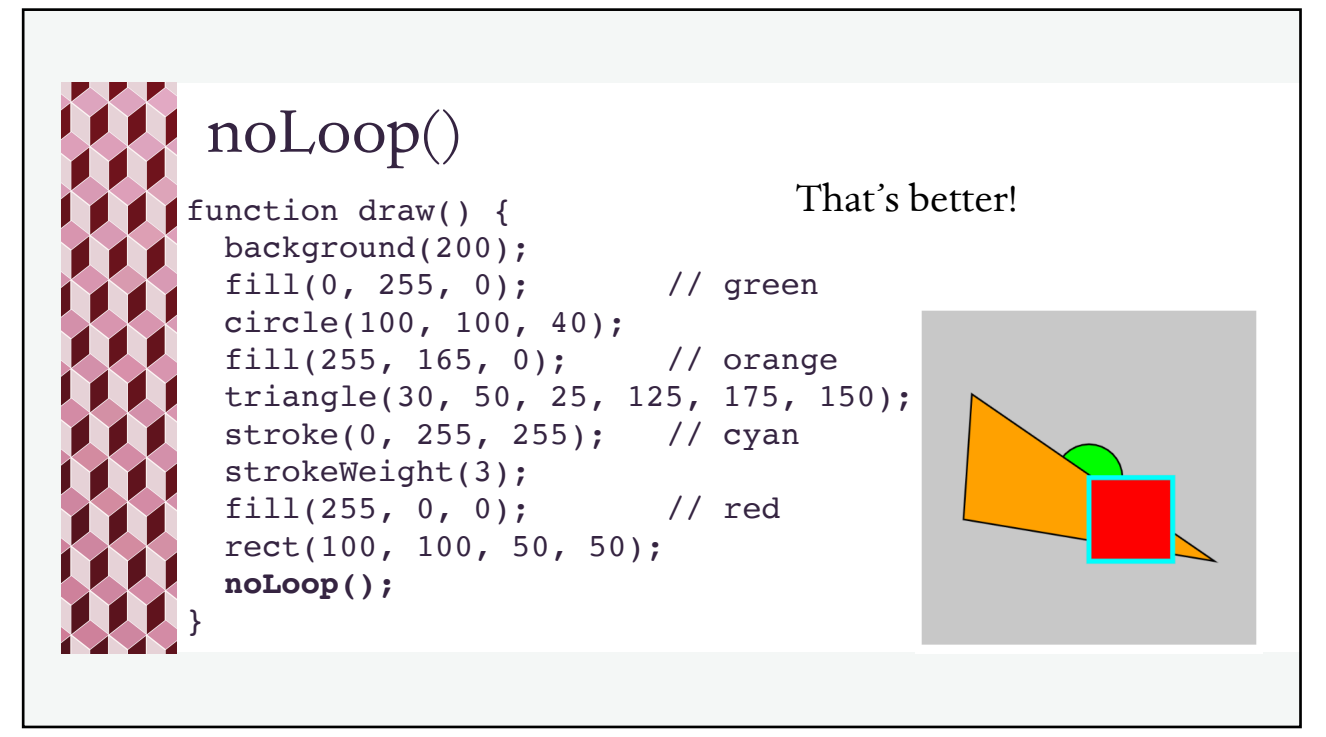